人事評価システム開発及び運用・保守業務委託

### 要求水準書

1 件名

人事評価システム開発及び運用・保守業務委託

2 委託期間

契約締結日から令和11年3月31日まで

- (1)スケジュールの概要
	- ①システム構築

契約締結日から令和7年3月31日まで

②システム本格稼働

令和7年4月1日から

③運用・保守

システムの本格稼働から令和11年3月31日まで

- 3 作業の概要
- (1)目的

業績、能力に基づく人事評価制度を円滑に運用するため、教職員人事評価の電子シ ステムを導入する。

(2)人事評価制度の概要

教職員一人一人が果たすべき職務上の役割を明確にし、目標申告シート、職務能力 発揮シートを作成し、その目標に取り組むことにより発揮された成果について、評価 者との面談を通じて評価を行い、そのプロセスを含めた結果を適正に評価し、組織の 活性化や教職員個々の特性に応じた能力開発及び人材育成を行うとともに、この評価 結果を人材開発、給与(勤勉手当、昇給)等に活用する。

(3)電子システム化の背景

現在、県立学校教職員、市町村立学校教職員を対象に行われている人事評価では、 エクセルで作られたシートに、当該年度の目標や能力開発事項を入力・印刷し、年3 回実施する校内での評価者との面談を経て、シートを完成させ、ペーパーとデータの 2種類で提出している。また、評価を集計するとともにペーパーとデータを保管し、 教育委員会へ複製したペーパーとデータを提出するなど煩雑な作業を行っている。こ れらの作業は、学校によっては100名以上の多くの教職員を対象としていたり、集 計にあたる2月~3月は他の業務と重なっていたりと、かなりの負担を生じさせてい る。

このような状況のため、誤入力や集計ミスなどの人的ミスが発生していることやペ ーパーの保管場所に窮するという課題が発生している。

そこで、人事評価の事務処理部分を電子システム化することにより、業務量の縮減

や事務ミスの軽減、業務の効率化を図り、県全体の業務改善につなげていきたいと考 えている。

(4)システム化の範囲

本作業のシステム化の対象範囲は、「3(2)人事評価制度の概要」で説明した業務 のうち、目標申告シート、能力発揮シート、人事評価報告書、人事評価集計票の作成、 提出、集計、管理、閲覧、出力とする。(※シート様式は別添のとおり)

- (5)作業内容
	- ①環境構築(システム開発含む)

アプリケーション開発(要件定義、設計、プログラム開発、システムテスト、 ドキュメント作成など)や、クラウド環境の構築、初期データのセットアップ、人事 給与システムとの連携機能構築、管理者・利用者に対する研修、運用・保守の マニュアルの提供を行う。

②サービス提供・運用保守

システムが安定稼働できるように、システム導入後のセキュリティ対策、障害対応、 問合せ対応、アプリケーションのバージョンアップ等を実施するものとする。

- 4 システム機能要件・非機能要件
- (1)システム利用者

千葉市を除く市町村立及び県立学校に勤務する教職員並びに市町村教育委員会事務 局職員及び県教育委員会事務局職員

[導入先]①県内の学校1,110校(千葉市を除く市町村立小・中・特別支援・

義務教育学校、県立中・高・特別支援学校)

- ②市教育委員会53か所(千葉市を除く)
- ③県教育事務所5か所(葛南・東葛飾・北総・東上総・南房総)
- ④県教育委員会(教職員課)
	- (船長、実習助手、寄宿舎指導員、技術職員及びその他職員は対象外)

合計約37,000名

※職員の同時アクセス数は約10%程度を想定

(2)システムの主な機能

詳細は別添「業務フロー前提条件」、「業務フロー兼システム機能一覧」、「機能一覧」、 「システム機能要件」及び「システム非機能要件」のとおりとする。

(3)動作環境

システムは WEB ブラウザにて利用可能なシステムとするとともに、インターネット を用いてクラウド環境にてシステムを運用できるものとする。

(4)データ連携

システムが必要とする対象職員の情報や組織に関する情報は、それらの情報を管理 する人事給与システムから CSV データ受け渡しを行い、システムに取り込むものとす る。

また、システムに蓄積された人事評価データは、CSV に変換し人事評価システム からデータ受け渡しを行い、人事給与システムに取り込んで活用する。

(5)システム性能要件

システムの利用に際して、快適な作業を実現できる処理速度を有するものとし、 システム内の画面遷移に要する時間の目標値は平常時3秒以内、ピーク時5秒以内と する。

(6)システムの信頼性

24時間運転を原則とし、障害発生に備えて適切なデータの保全及び、迅速な復旧 が行えること。不正アクセスの防止や万が一侵入された場合のログ等の証跡を蓄積す るとともに、検知・通知を行えるようにすること。また、バックアップ機能について は、1日に1回、自動的にバックアップできるものとする。

ただし、定期メンテナンスなどは除く。

(7)システムの拡張性向上措置

将来的な人事評価システムの再構築にも対応できる柔軟性、拡張性があるシステム 設計とすること。

将来、想定されるデータ量、利用者数増についてプログラムやファイルの改修を 行うことなく対応できるよう余裕を持たせること。

職種の増加などが発生した場合については、サーバ側のパラメータ変更により対応 が可能とし、ライフサイクルコストに配慮すること。

- (8)システムのセキュリティ向上措置
	- ① システム内の機能やデータは、その機能の利用権限を持つユーザのみが利用可能 であること。
	- ② 2段階認証(ID、パスワードによる認証と、セキュリティコードによる認証)に よるログインが行えること。
	- ③ IP アドレスの制限などにより、アクセス制限ができること。
	- ④ SSL 通信により暗号化されたデータでの利用ができること。
	- ⑤ その他外部からの攻撃に対して必要なセキュリティ対策をとること。
- (9)監視機能
	- ①サービスの監視

サービスの提供に影響を与える可能性がある障害を検知するため、本システムの監 視を行うこと。運用に影響がある障害を検知した場合、指定した複数のメールアドレ ス(受託者等)に通知できること。

また、障害の詳細な内容は、オンラインまたは書面等で確認できるものとし、障害 時の通知基準は千葉県教育庁との協議により決定する。

②ネットワーク機器の監視

業務に影響を与える可能性がある通信障害を検知するため、導入したネットワーク 機器を監視し、障害を通知すること。

③監視ログ情報の管理

リソース使用状況を含む監視ログ情報を一定期間(取得可能な期間を提案で示すこ と)保存すること。

④アクセスログ情報の管理

アクセスログ情報を管理できること。システムのアクセスログ情報は、2年度分以 上を保存し、千葉県教育庁の要望に応じて提出をすること。

 $(10)$  SLA

#### ①基本要件

サービス利用に関する契約締結の際、千葉県教育庁と調整のうえ、契約等の手段に よりSLA(Service Level Agreement :サービスレベルの合意)を求める。 ②SLAの内容

SLAの内容については、「別添 システム非機能要件」の項目及び数値を基本とす る。なお、性能要件等の前提条件により変動が想定される項目や数値については、性 能設計作業の際に千葉県教育庁と協議のうえ承認を得ること。

③SLAの評価

SLAの数値は、定期的(セキュリティや障害に関する事項は随時)に千葉県教育 庁 へ報告し、SLAの数値を達成できなかった場合は、その理由を報告するとともに、 受託者の責任として改善策を提示し実行すること。また、その際に発生する費用は受 託者の負担とする。なお、報告時期及び運用における詳細なルール等は、千葉県教育 庁と協議のうえ決定すること。

④SLAの免責事項

事前に予測することが困難な事象が発生したと千葉県教育庁が認める場合は、「別添 システム非機能要件」要求水準を達成することを免責する。

- $(11)$  SLM
	- ①基本要件

SLAで示した一定のサービス品質を維持し、SLAの有効性を高めるために継続 的なSLM運営・管理を実施すること。

②SLMの手法

SLMは、次に示すステップで、PDCAサイクルによる運営を想定している。な お、運営における詳細なルールについては、サービス利用に関する契約締結の際、千 葉県教育庁と協議して決定すること。

- ア SLAによる要求事項において必要な測定を行い、データの収集を実施
- イ データの測定結果と要求水準を比較し、千葉県教育庁に分析結果を定期的に報 告すること。ただし、セキュリティや障害に関する事項については、随時報告と する。
- ウ 分析・評価による問題の識別/優先度の判断/改善機会の確認
- エ 改善が必要な問題のある箇所(機能、ルール、プロセス、体制等)の検討と協 議
- オ 必要に応じてSLAの内容の見直しを実施

カ 見直し後の定期的な監視

- 5 開発方法
- (1)利用者が利用する画面は Web を採用すること。
- (2)開発用言語等は一般的に広く用いられているものを採用すること。
- (3)データベースは一般的に広く用いられているリレーショナルデータベースを採用 すること。
- (4)システム設計・開発については、本件受託業者において開発環境を用意すること。 また、受入テスト実施の際の検証用の環境を本件受託業者は構築し、テスト実施の 際にはテストデータの設定を行うこと。

本件受託業者が保守運用時における問合せの対応、調査などのために利用する環境 は、開発時に構築した環境を利用すること。千葉県教育庁が利用している本番環境と 同様の環境を利用することで、問合せに対して迅速に回答する必要があるため、シス テム開発の際には保守運用時の環境として引き続き利用できるよう環境構築をするこ と。

- (5)本件委託業務を実施する上で必要となる機器等で、現に千葉県教育庁が所有するも の以外(本件委託業務上使用する各種消耗品等)は、本件受託業者において準備する こととし、その所要経費は、契約金額に含まれるものとする。
- (6)貸与資料

千葉県教育庁は、本件受託業者が委託業務の遂行に当たり、必要となる現行事務及 びシステムにかかわるドキュメント、原始帳票、規程、マニュアル等の資料について、 貸与、開示するものとする。

- 6 保守・運用サポート
- (1)システムの納入後、運用途上で障害・不具合が発生した場合、千葉県教育庁から問 合せを受けた本件受託業者は速やかに原因究明・復旧対応に協力しなければならない。
- (2)千葉県教育庁の職員のみでは対応できないシステム障害が発生した場合は、現地に 担当SEを派遣する等の対応を行えること。
- (3)障害が発生した場合、バックアップデータを基にしたファイルリカバリ等のシステ ム復旧作業を本件受託業者にて行うこと。
- (4)障害・不具合対応を実施した際において本件受託業者は、千葉県教育庁が指定する 期日までに発生した事態の具体的内容、原因、実施した対処措置等を内容とする報告 書を作成の上、提出すること。
- (5)障害・不具合対応の結果による内容を、納入済の開発ドキュメント等へ適用するこ と。
- (6)緊急時のサポートに対応できる環境及び体制を有すること。
- (7)各学校の利用者、市町村教育委員会、教育事務所等からの問合せ対応を本件受託業 者が直接対応するために専用ヘルプデスク等を設置し、概ね開庁日の午前9時から午

後5時までの間は電話またはメール等により、閉庁日及び開庁日の午前9時から午後 5時以外の時間においてはメール等により受付けられる体制を有すること。

- (8)サポートに対する担当者は、千葉県教育庁の人事評価システムの仕様を理解し、 問合せに対応ができること。
- (9)年度初めの大規模な人事異動などに伴うデータメンテナンス作業を行うこと。
- (10)毎年の新任教育委員会事務局職員や新任管理職に向けてのシステム運用の研修会 を実施すること。
- (11)1か月に1度、保守作業実績について報告すること。 報告内容として利用者数、所属組織、問合せ対応(件数や主な内容)等の実績を月 次で本県に報告すること。また、サービスの稼働状況(ログイン数やリクエスト数な ど)についても報告をすること。
- (12)3か月に1度、定例会を実施し課題事項の報告や、課題に対する改善提案を行う こと。
- 7 作業の体制及び方法
- (1)本委託実施に必要とされる資格

本件受託業者は企画提案書等の提出の日時点で千葉県物品等入札参加資格(委託) を有すること。

- (2)千葉県教育庁が指定する施設内での作業時間
	- ① 基準時間

土曜日、日曜日、祝日を除く月曜日から金曜日(以下「平常日」という。)の午前 9時から午後5時までとする。

基準時間内の時間について、病気、交通障害等の事情により予定した運用委託 要員が作業に従事できなかった場合は、代替運用委託要員が従事する。

② 臨時対応時

千葉県教育庁が指定する場合は基準時間外(午後10時までの範囲内)の作業を 行う。作業が緊急を要する場合は、午後10時以降に及ぶ場合があるものとする。

平常日以外の日に運用作業を行う必要が生じた場合は、事前に千葉県教育庁から 作業日、作業開始時刻及び作業時間数を事前に連絡する。

(3)作業場所

千葉県教育庁が指定する中庁舎(千葉市中央区市場町1-1)内の場所及び本件 受託業者が管理する場所

- (4)作業体制
	- ① 作業員の選定

運用業務を行う作業員については、当庁の業務に支障を生じないよう本件業務 委託内容に対して十分な知識及び経験を有する者とする。

② 名簿の提出 適宜の様式に作業員の所属、氏名等を記載した名簿をあらかじめ千葉県教育庁宛

てに提出し、承認を受けること。なお、作業員を変更しようとする場合は、名簿の 変更をあらかじめ千葉県教育庁宛てに提出し、承認を受けるとともに、新任作業員 に対する十分な引継を行い、本件委託業務に支障をきたさないようにすること。

③ 名札の着用

作業員が作業の実施に当たり、所属、氏名等が記載された名札を着用すること。

④ 指揮命令

本件業務の遂行にかかわる作業員に対する指示、労務管理、安全衛生等に関する 一切の指揮命令は、本件受託業者が行うものとする。なお、作業場所が千葉県 教育庁の事務所内になる場合の作業員に対する服務規律、勤務規則等は協議の上 決定する。その場合でも作業員に対する指揮命令は本件受託業者が行うものとする。

⑤ 運搬責任

本件委託業務にかかわる支給用品、貸与品、資料及び納入すべき契約目的物の 運搬は、本件受託業者の責任で行うものとし、その経費は本件受託業者の負担と する。

(5)作業に伴う費用負担

本件委託業務を実施する上で必要となる庁舎建物の一部については、千葉県教育庁 が無償で使用させるものとする。また、光熱費は千葉県教育庁が負担する。なお、 使用する機器等は委託業務以外の目的に使用してはならない。

(6)打合せ

システム設計及び開発は、千葉県教育庁と十分協議した上で行うものとし、資料を 用いて開発にかかわる打合せを行うものとする。

① 打合せの日時

月に少なくとも1回の定例会を実施すること。詳細は両者の協議の上決定する。

② 資料の作成

本件受託業者は打合せに必要な資料を作成すること。

③ 議事録の作成

本件受託業者は打合せ後、3営業日以内に議事録を提出し、千葉県教育庁の 承認を得ること。

- 8 プロジェクト管理方法
- (1)業務実施計画書の作成

本契約における実施事項等を記載した業務実施計画書を作成し、契約後2週間以内 に千葉県教育庁に提出すること。また、業務実施計画書には以下の項目を含むととも に、業務を実施するにあたり具体的な運用方法について、以下の項目ごとに提案をす ること。

- ① 実施事項の概要
- ② 実施体制(本件受託業者の組織の情報も含む)
- ③ 実施する作業内容と範囲

④ 品質管理に対する取組について

(2)工程表の作成・更新

本件受託業者は本作業を遂行するまでのWBSに基づくスケジュールを工程表とし て作成し、千葉県教育庁に提出すること。

また本件受託業者は、本契約が完了するまで工程表に進捗状況や必要に応じて特記 すべき作業等を逐次記入、更新し、都度、千葉県教育庁に報告すること。

(3)システムテスト計画書の作成

システムテストを実施するにあたり、千葉県教育庁の要求を満たしていることを確 認する方法とその手順、想定結果を記した資料としてシステムテスト計画書を作成し、 テスト開始前にテスト計画・仕様に関する説明をした上で、千葉県教育庁の承認を得 て実施すること。テスト実施後はテスト結果報告書にて実施結果を報告し、千葉県教 育庁の承認を得ること。

(4)プロジェクトマネジメント

PMBOK(プロジェクトマネジメント知識体系)等に基づいたプロジェクト管理 方法論を有し、プロジェクトの計画・実施ができること。

品質管理に対する取組について記載すること。

- (5)役割分担
	- ① 教育振興部教職員課働き方改革推進班

事業内容に関する協議、確認、承認作業及び各関係者との調整、事業の進捗状況 等の管理に関する詳細や納品物等に関する確認を行う。

- ② 教育振興部学習指導課ICT教育推進室 情報システム課と連携し、当該サービスの庁内利用にあたり、関係者との調整、 利用促進を図る。
- ③ 本件受託業者

本仕様書に示す要件に基づく役務等を提供する。事業の進捗管理、成果物の作成、 さらに、教育庁が実施する各関係者との調整に必要な支援や資料を作成すること。

- 9 導入
- (1)システムの稼動スケジュールに支障がないよう千葉県教育庁と本件受託業者が協議 の上、「10(2)納入物件」の納入作業に関する計画書を提出し、千葉県教育庁の承 認を得ること。
- (2)システム導入時に、教職員の初期データ登録や、評価ルート設定、各種権限(各学 校の運用管理者の権限、補助者の権限、校長・教頭・副校長の権限、県教育委員会の 権限、市町村教育委員会の権限、教育事務所での権限)の設定作業などシステムを稼 働する上で必要な設定作業、準備作業を本件受託業者が行うこと。
- (3)県教育委員会、市町村教育委員会、教育事務所のシステム運用管理者を対象とした 操作説明会を実施すること。

対象人数:各組織から1名~2名を想定

実施回数:1回

会場:千葉県教育庁 中庁舎

内容:ソフトウェア概要(機能、連携および特徴等)、データ管理について (4)校長、副校長、教頭を対象とした操作説明会を実施すること。

対象人数:各組織から1名~2名を想定

実施回数:5回

会場:各教育事務所

内容:ソフトウェア概要(機能、連携および特徴等)、データ管理について

(5)千葉県教育庁にて実施する操作テストの支援を行うこと。

千葉県教育庁にて操作テストを行い、仕様と照らし合わせて不具合がない場合に、 本格稼働とするため、千葉県教育庁にて操作テストを実施する際に、要件定義を実施 した本件受託業者の担当者が、操作テストにおけるサポート(問合せの対応や打合せ による進め方の確認など)を実施すること。

また、テスト用データのシステムへの設定作業は、本件受託業者が設定作業を行う こと。

- 10 納品・検収
- (1)システム開発納期

令和7年3月31日とする。

- (2)納入物件
	- ① 開発ドキュメント

以下のドキュメントは修正、変更、追加、削除その他の履歴を記録し、版管理を 行うこと。なお、印刷製本したもの1部及び PDF 形式等による電子ファイル1式を 用意するものとする。

ア システム設計書

内容は以下に掲げるとおりとする。

- ・システム概要
- ・システム概念図
- ・基本仕様書(データ構造、データフロー、画面遷移等)
- ・パッケージソフトを利用する場合は機能仕様書
- ・その他システム設計に関連するドキュメント等
- イ テスト結果報告書

各種テスト内容一覧(テスト方法、テストデータ、判定基準等)

ウ マニュアル

以下のドキュメントは修正、変更、追加、削除その他の履歴を記録し、版管理 を行うこと。

・利用者向け操作マニュアル(校長、副校長、教頭)

・システムの稼動時期にあわせて操作マニュアルを作成すること。

・印刷製本したもの1部及び PDF 形式、Word 形式による電子ファイル各々1式

・システム管理者向けシステム運用マニュアル 導入時セットアップマニュアル

運用管理マニュアル

印刷製本したもの1部及び PDF 形式、Word 形式による電子ファイル各々1式 エ プログラム

開発したプログラム

- オ ソフトウェア 開発したプログラムを動作させるために必要となるソフトウェア (データベースソフト等)
- カ 緊急時連絡体制図

障害発生時の緊急時連絡先、対応フロー図等を記載すること。

② 納入場所

千葉県教育庁が指定する場所とする。

③ 検収方法

納入物件について、千葉県教育庁の指定する検査立会人が仕様書に基づき システムの稼動及びドキュメントの内容を確認する。

上記において納入物件について指摘があった場合には、本件受託業者は千葉県 教育庁の指示に従い適正な処理を施し、再度千葉県教育庁の指定する検査立会人の 確認を得ること。

11 個人情報に関する取扱い

本件委託業務の履行および作成された成果物における個人情報の取扱いについては、 以下に定めるとおり取扱うものとする。

- (1)システムにて利用する個人情報については、その必要性を十分検討し、必要最小限 にするとともに、個人の権利及び利益を侵害することのないよう配慮するものとする。
- (2)システムにて利用する個人情報については、当該個人情報を正確なものに保つよう 努めなければならない。
- (3)システムにて利用する個人情報については、登録された個人情報について本人が確 認する手段を講じ、過誤等のあるときは、本人の請求に基づき削除又は訂正ができる ものとする。
- (4)個人情報については、収集から廃棄に至るまで適切に取扱うものとする。
- (5)上記に定めるもの以外については、千葉県個人情報保護条例(平成5年千葉県条例 第1号)に基づき取扱うものとする。
- 12 著作権の譲渡等

この契約により作成される成果物の著作権等の取り扱いは、次の各号に定める ところによる。

- (1)本件受託業者は、この契約により作成される成果物の著作権(著作権法(昭和45 年法律第48号)第21条から28条までに規定する権利をいう。)を千葉県に無償で 譲渡するものとする。
- (2)本件受託事業者は、千葉県の承諾が無ければ、成果物の著作者人格権(著作権法第 18条第1項及び第20条第1項に規定する権利を言う。)を行使してはならない。
- (3)前項の規定にかかわらず、成果物に本件受託業者が、すでに著作権を保有している ものが組み込まれている場合の当該著作物の著作権は、本件受託業者に帰属するもの とする。
- 13 納入物件に関する責任の所在

本件委託業務に伴う全ての納入物件については、物品等の製造いかんに拘わらず、 本件受託業者が最終責任を負うこととし、これを本件受託業者と製造者との契約等に よって担保されていること。

14 情報セキュリティポリシーの遵守

千葉県情報セキュリティ基本方針及び千葉県県立学校情報セキュリティ対策基準を 遵守すること。

また、データの取扱いについては、別記「データ保護及び管理に関する特記仕様書」 によること。

- 15 その他事項
- (1)機密保護

本業務の履行に当たっては、千葉県教育庁の個人情報保護条例及び情報 セキュリティポリシーに従うこと。

本件受託業者は、本業務で知り得た情報を業務以外の目的で使用してはならない。

(2)再委託について

原則として、本件委託業務の全部又は一部を第三者に再委託してはならない。 ただし、あらかじめ当該委託作業を完全に履行するために関与するすべての委託先 (順次、再委託する場合は最終の委託先まで)を特定し、再委託の内容、そこに 含まれる情報、再委託先、その他再委託先に対する管理方法等を記載した書面により 千葉県教育庁へ提出し、承諾を得た場合はこの限りでない。

(3)費用負担

特に記載のあるものを除き、本業務で生じる費用は全て受注者が負担すること(本 業務に必要な作業の一部について、再委託する場合も含む。)。

(4)仕様変更

本件受託業者はやむをえない事情により、本仕様書の変更を必要とする場合には、 予め千葉県教育庁と協議の上、承認を得ること。

### (5)記載外事項

本仕様書に記載されていない事項については、千葉県教育庁の指示に従うこと。 (6)その他

本仕様書の記載内容に疑義が生じた場合には、千葉県教育庁と協議すること。

# 業務フロー前提条件

- (1) 業務フロー概要
	- 「県教職員人事評価システム」では、市町村立学校及び県立学校の教職員の人事評価に利用する。
	- 市町村立学校、及び県立学校の職員における評価の流れを下図に示す。

#### 図表:市町村立学校における評価の流れ

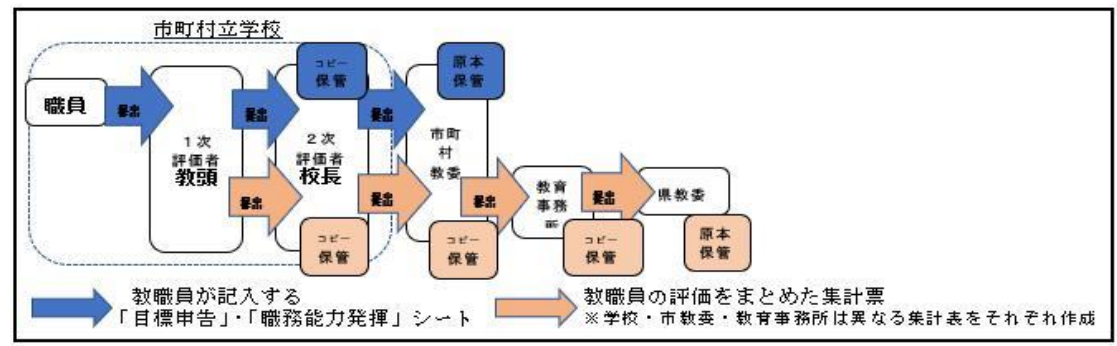

#### 図表:県立学校における評価の流れ

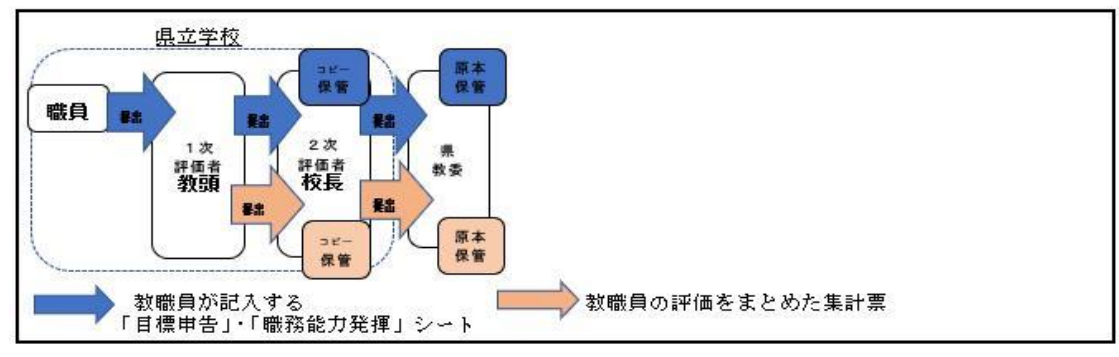

#### 図表:評価体制

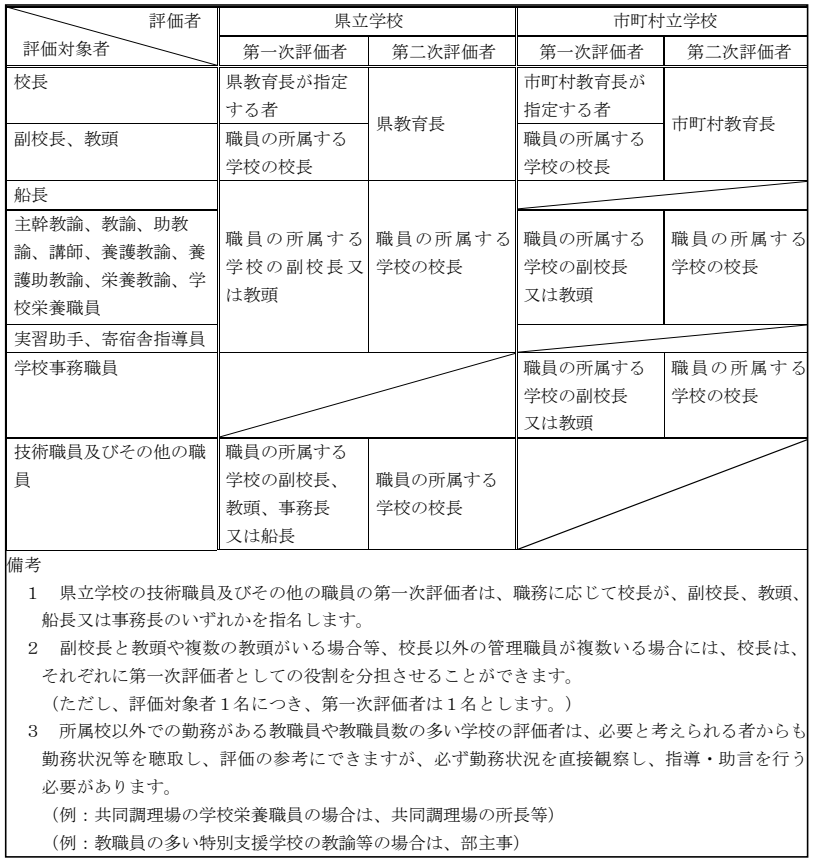

○ なお、教職員の人事評価制度の流れについては、別添「教職員人事評価制度の手引(令和4年4月)」を 確認されたい。

# 業務フロー前提条件

### (2) システム利用パターン定義

- 「県教職員人事評価システム」では、(1)業務フロー概要に示した、市町村立学校、及び県立学校の 職員人事評価の一連の場面で活用することを目指している。
- ただし、市町村立学校においては一部の市町村で環境準備を併行して行う都合上、一部の市町村立学校 においては、学校内の評価には利用せず、学校から教育委員会への報告のみを利用することも想定 している。
- そこで、システムの利用パターンを2種類(A・B)定義する。

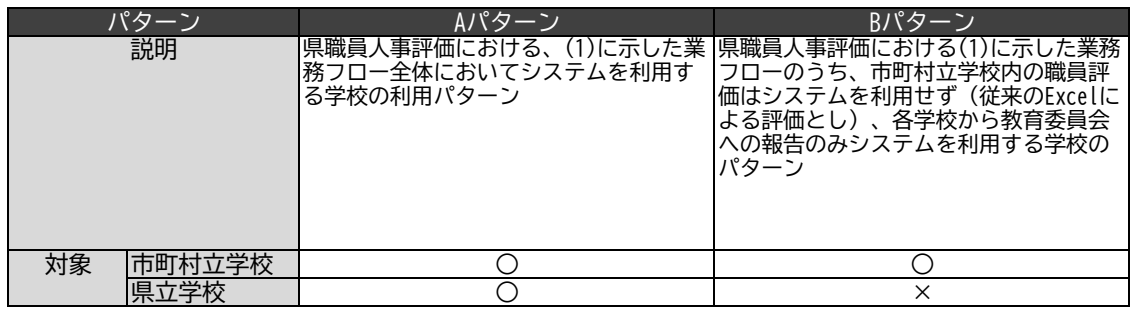

### (3) 各学校・組織数、職員数

- (1)業務フローに登場する各学校・組織の数と職員数を以下に示す。
- なお、市町村立高校は県費負担職員でないので、人事評価の対象外となるため算入していない。

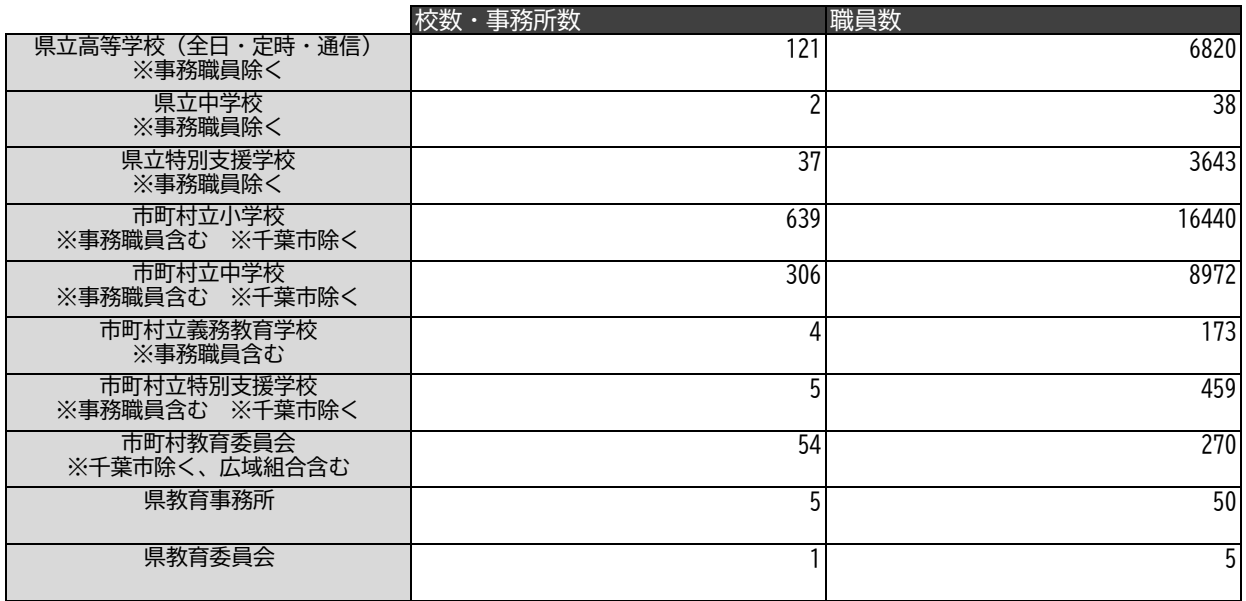

○ 被評価者、評価者(一次・二次など)の内訳を以下に示す。

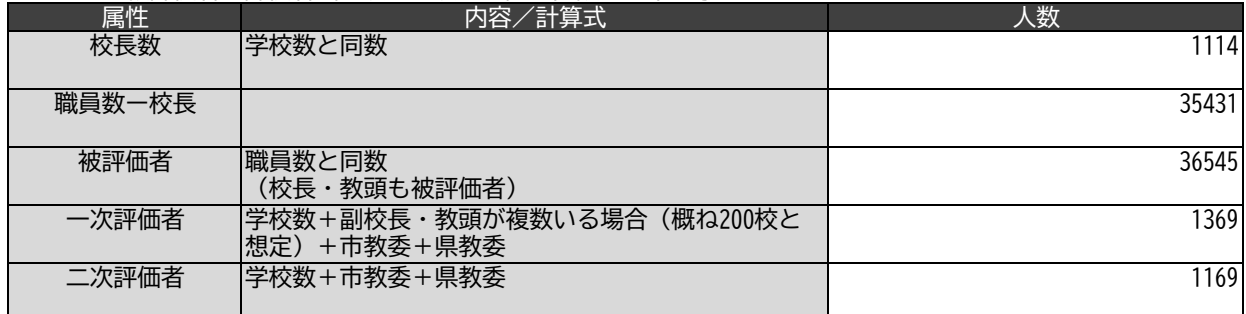

### 県教職員人事評価システム 業務フロー兼システム機能一覧

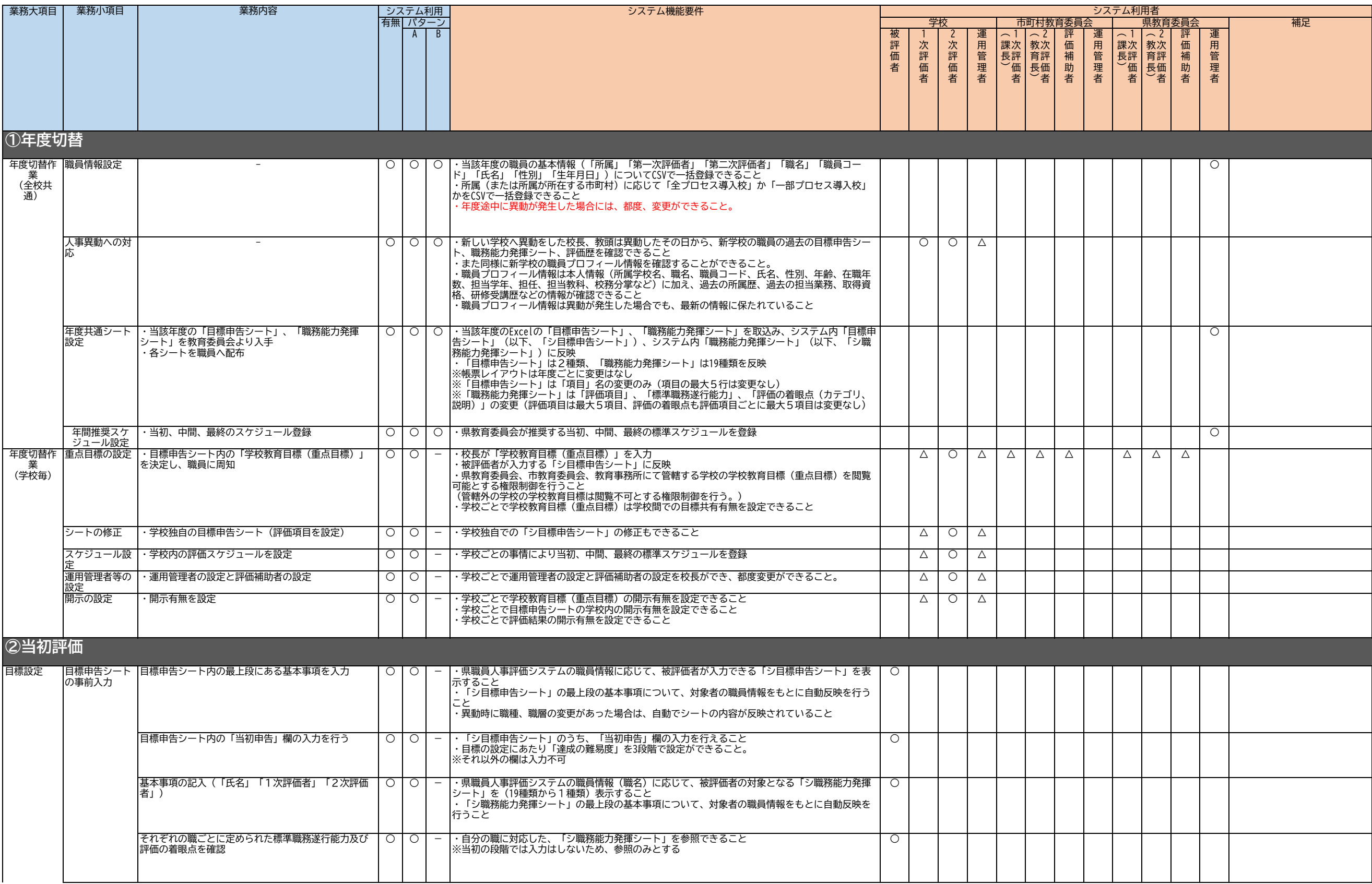

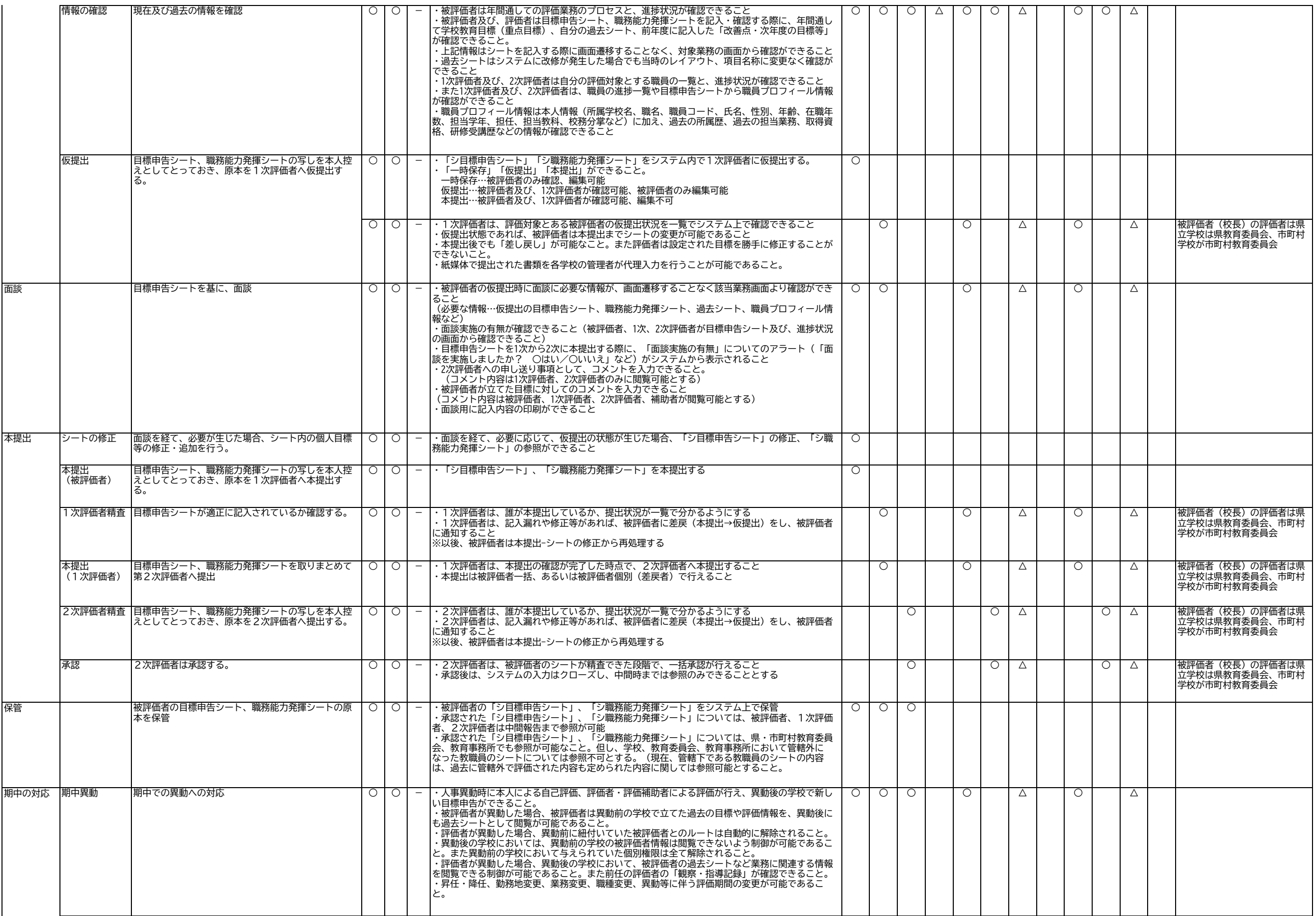

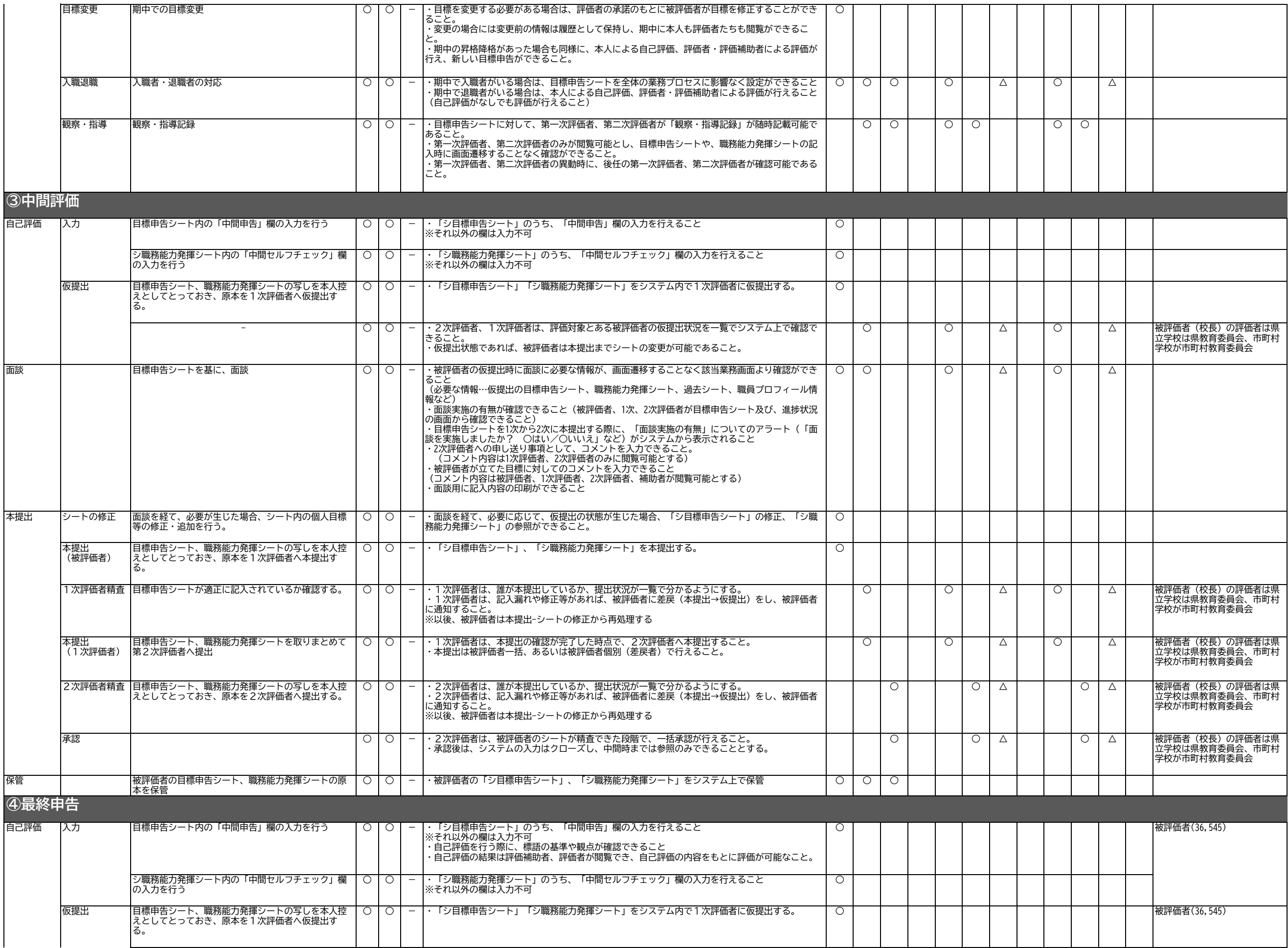

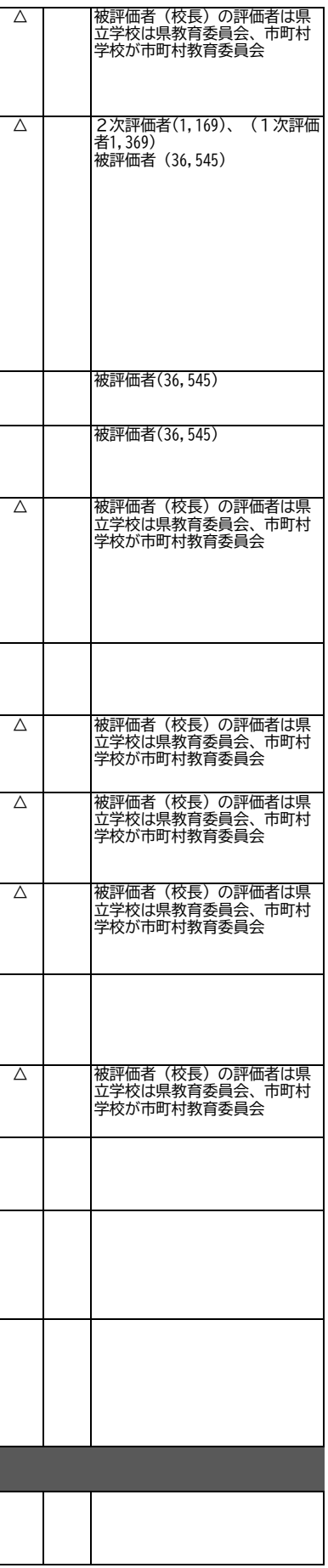

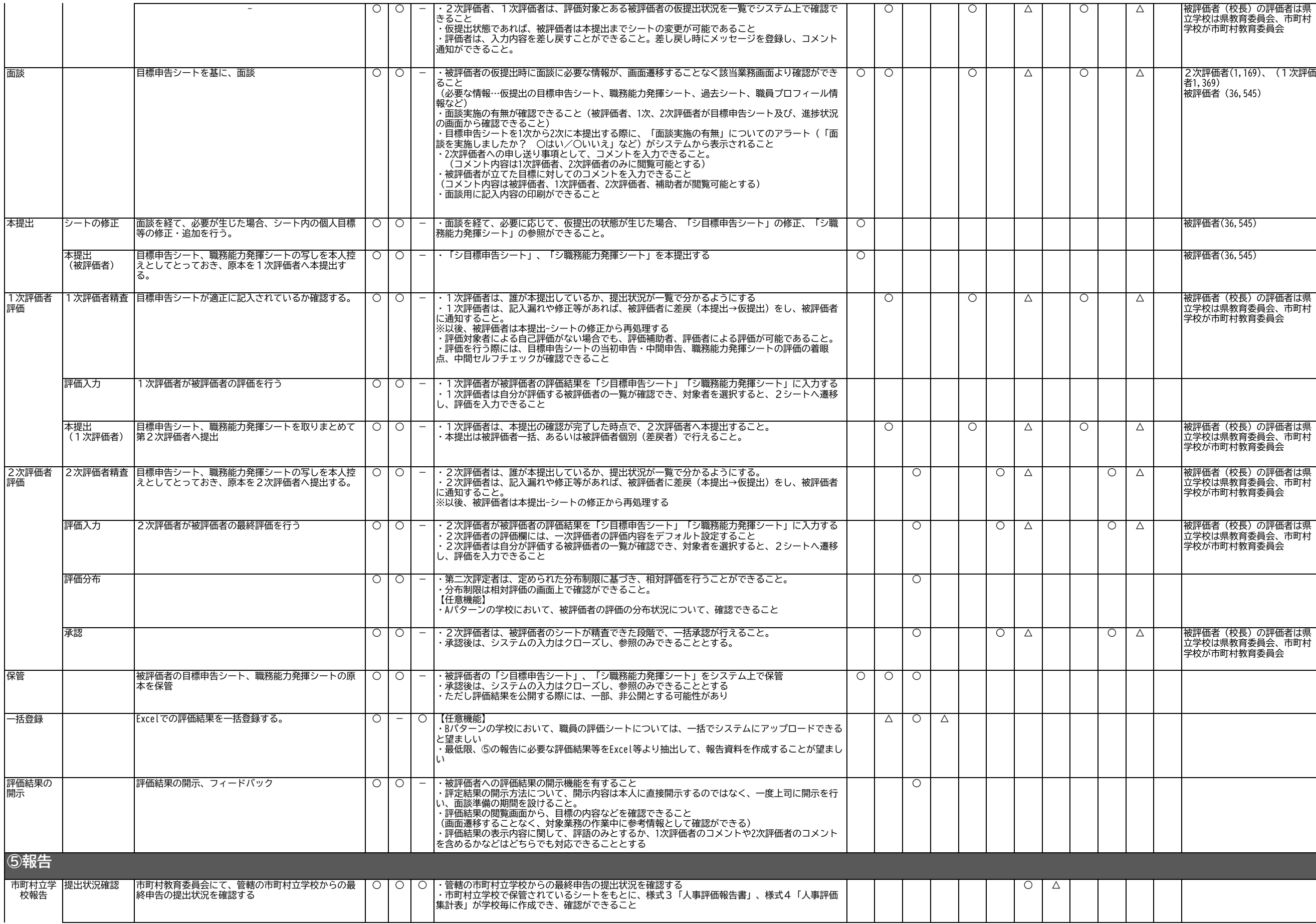

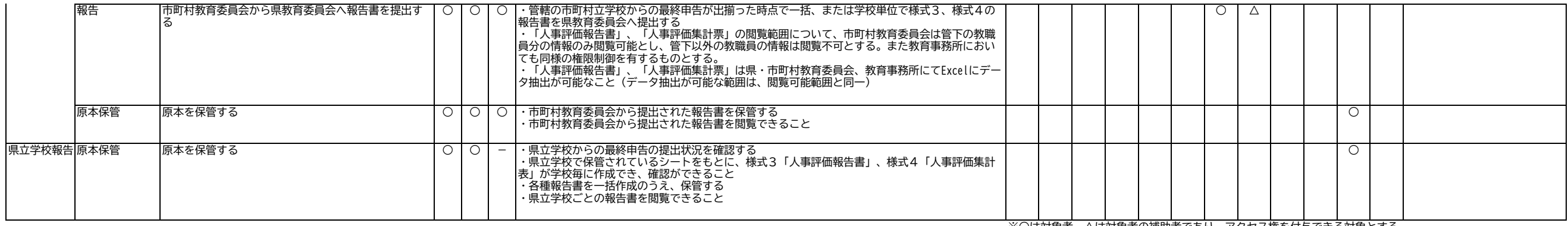

※○は対象者、△は対象者の補助者であり、アクセス権を付与できる対象とする。

### 機能一覧

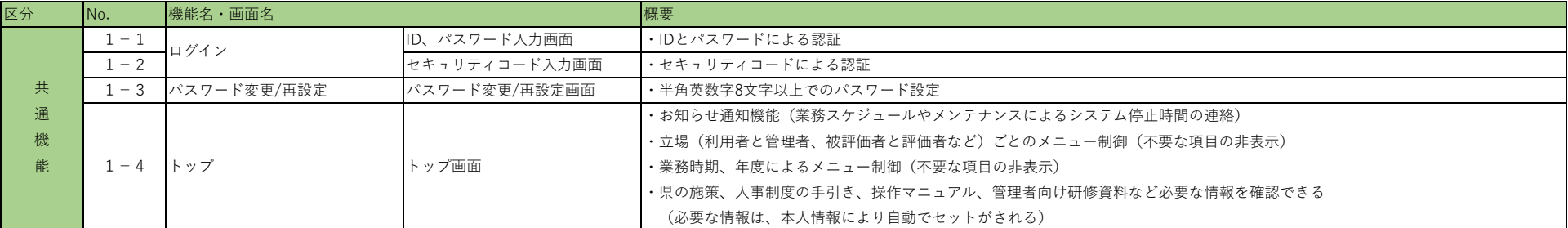

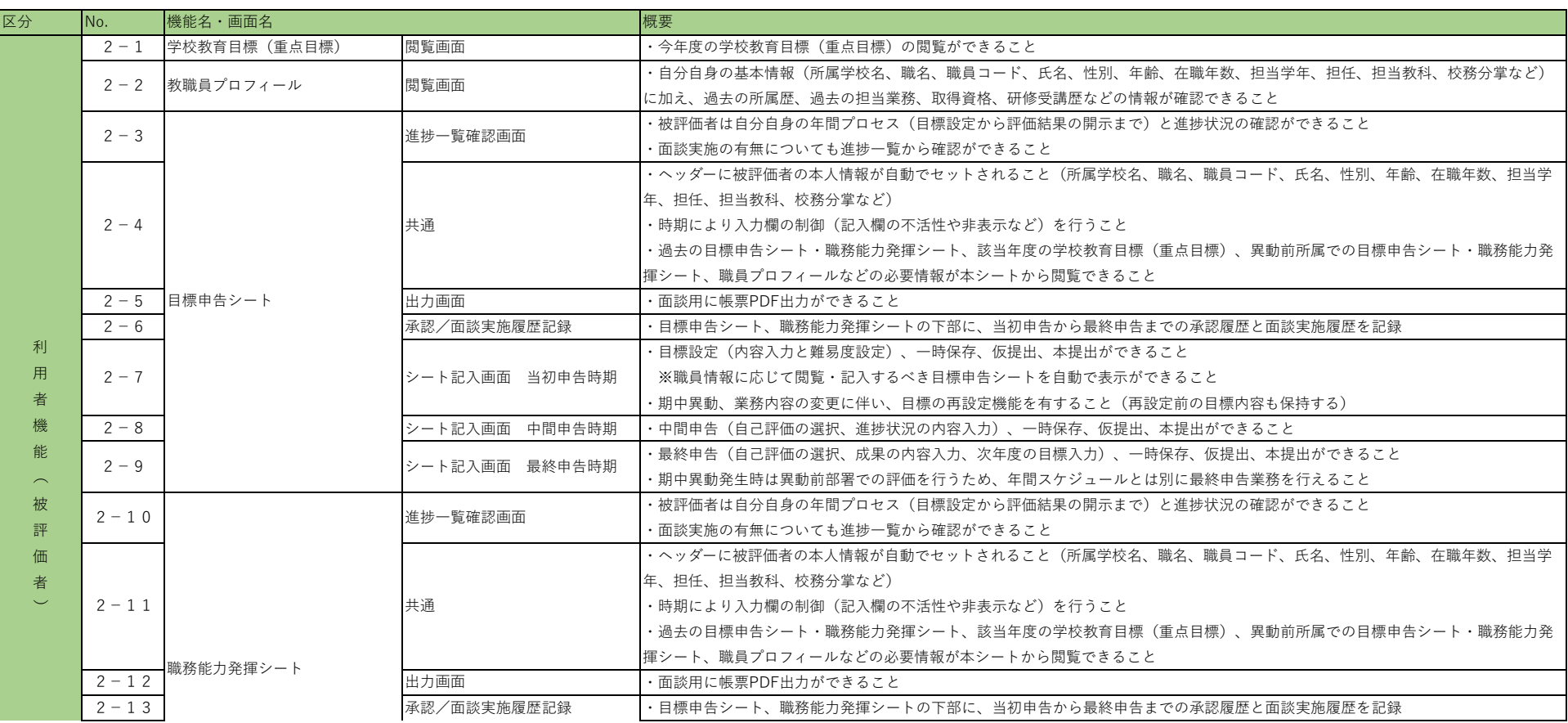

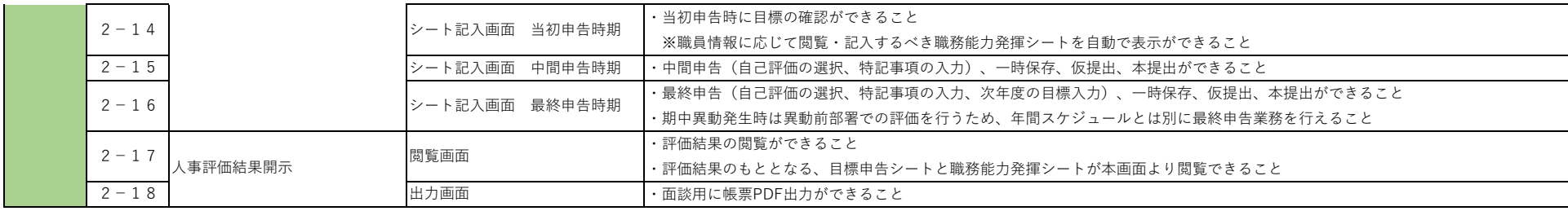

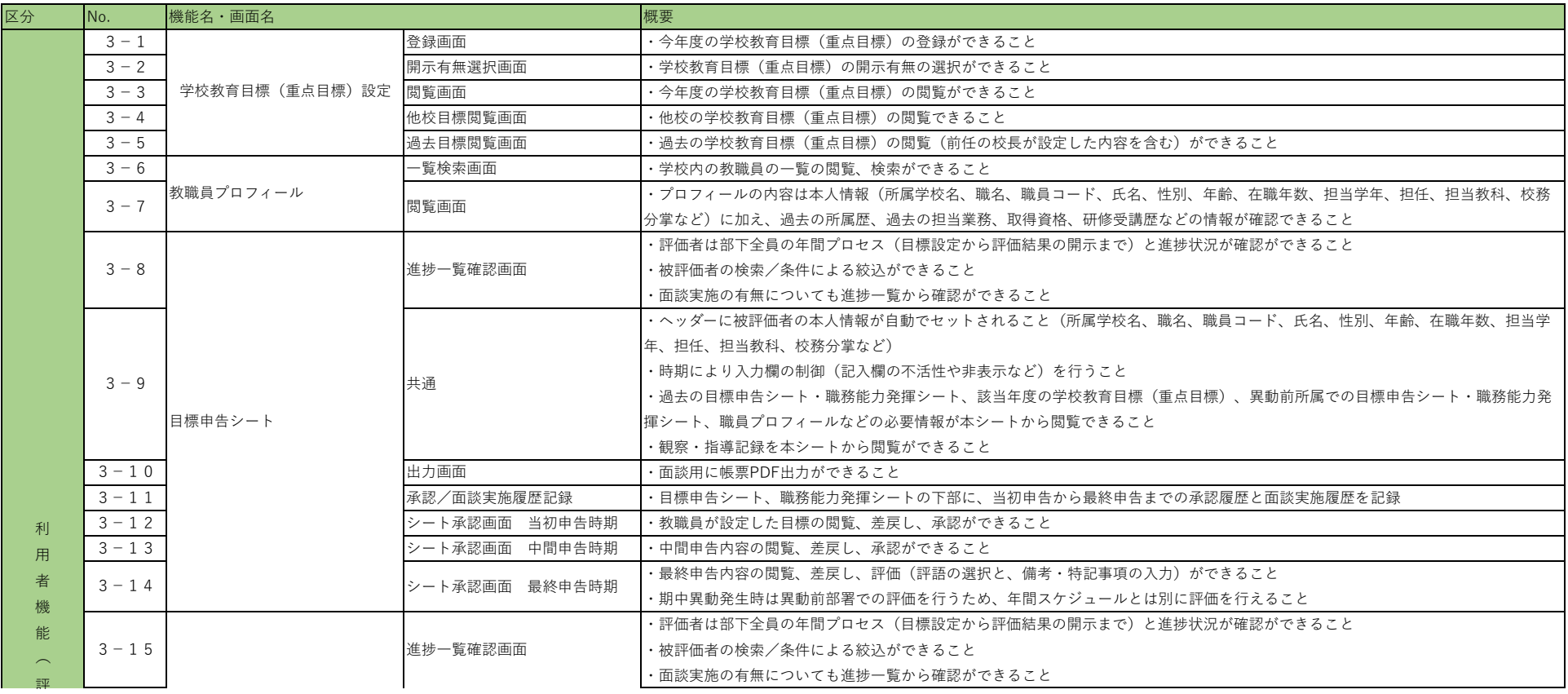

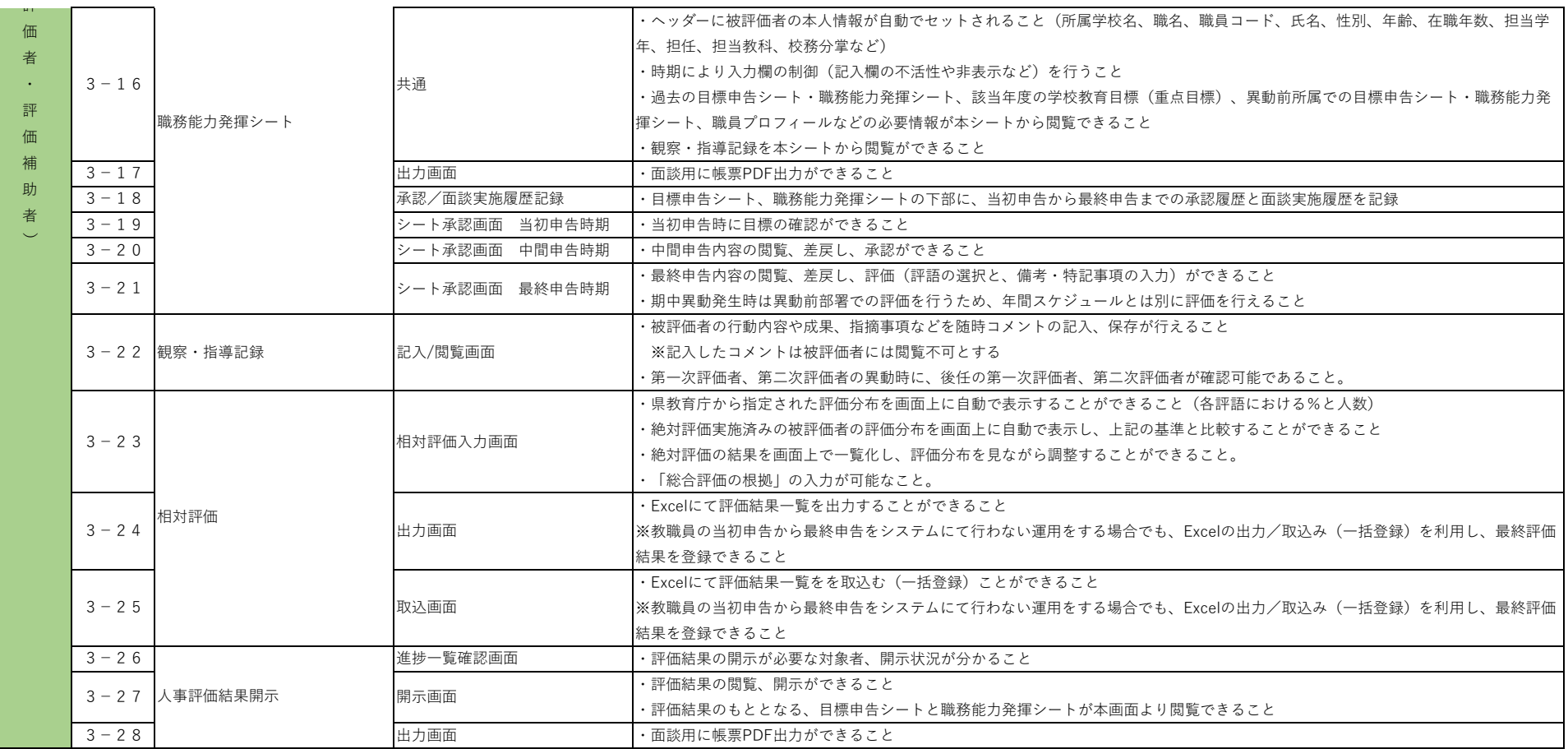

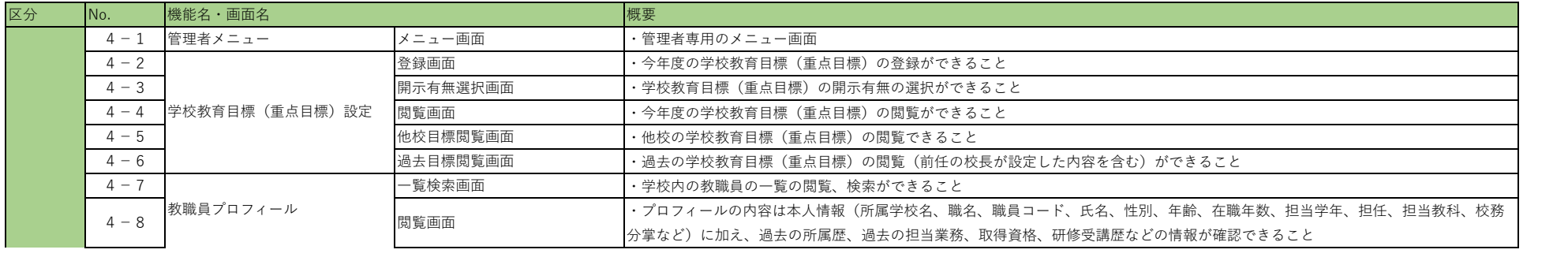

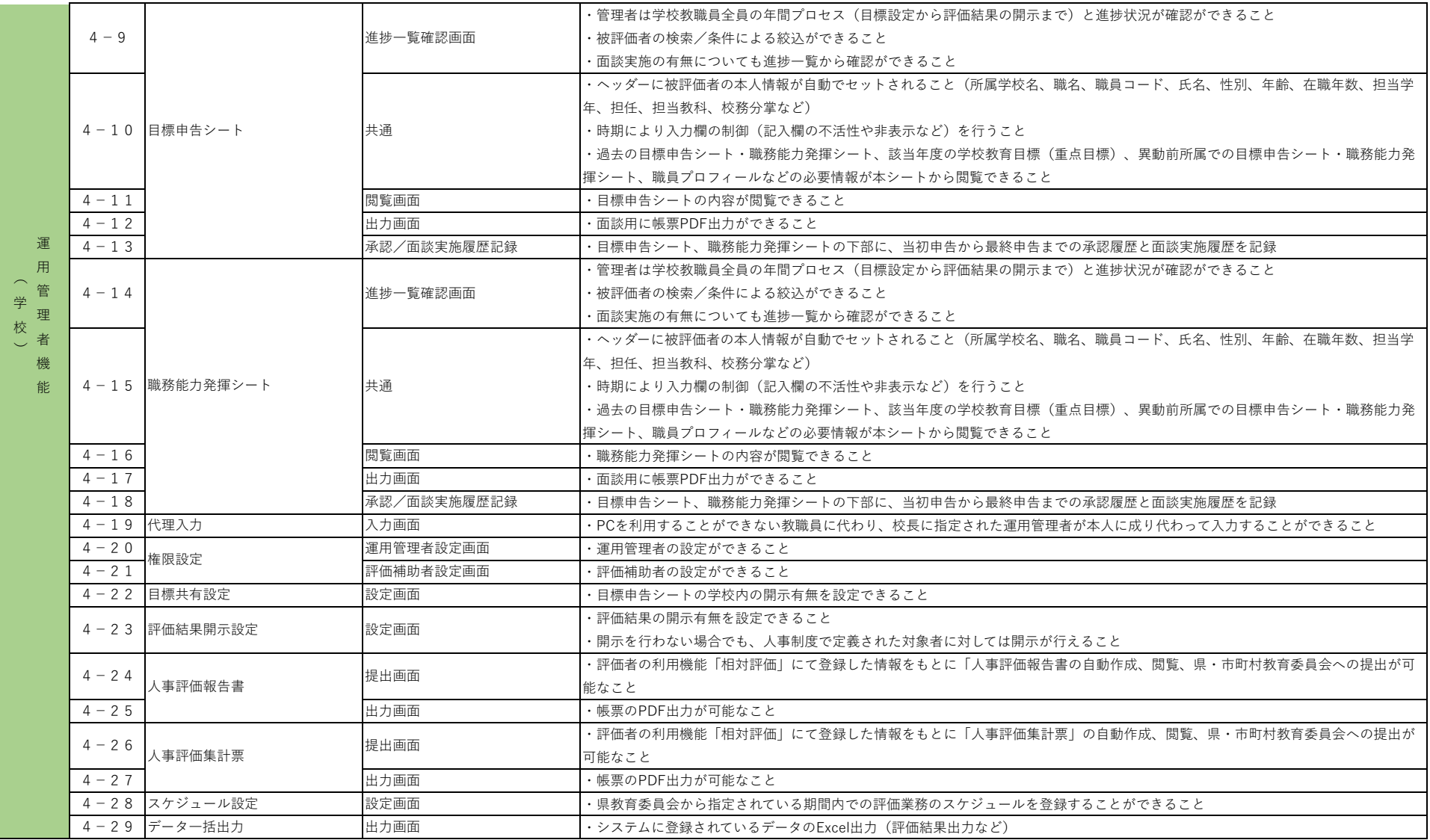

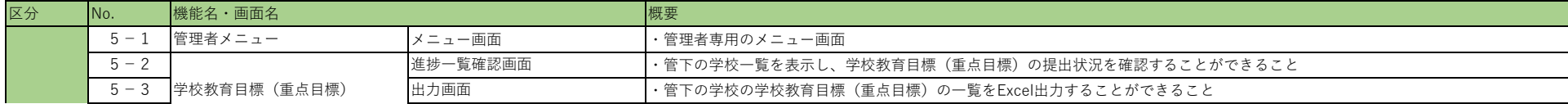

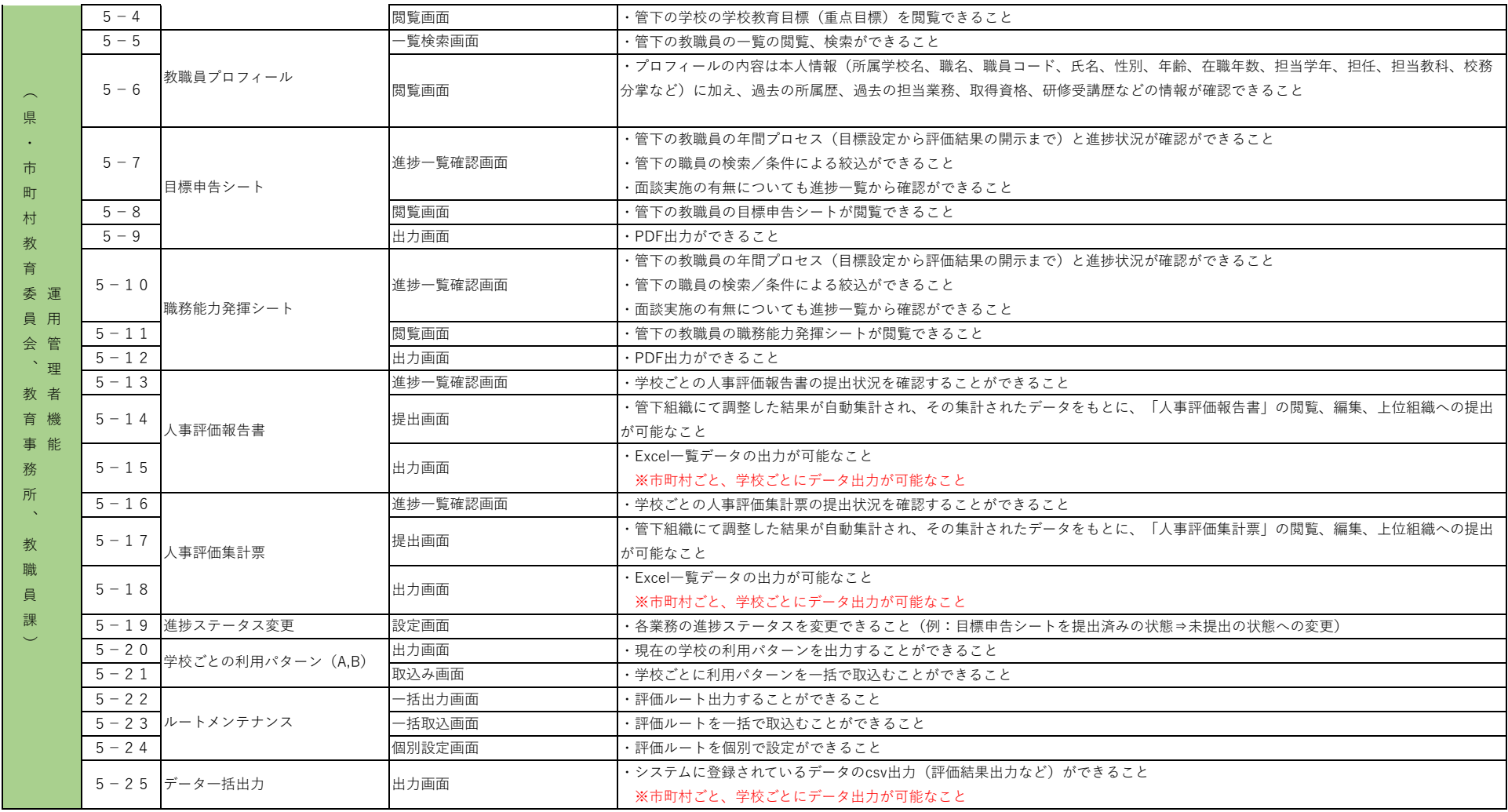

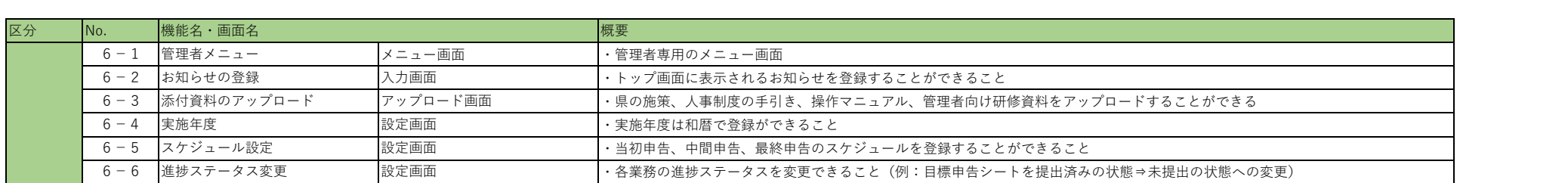

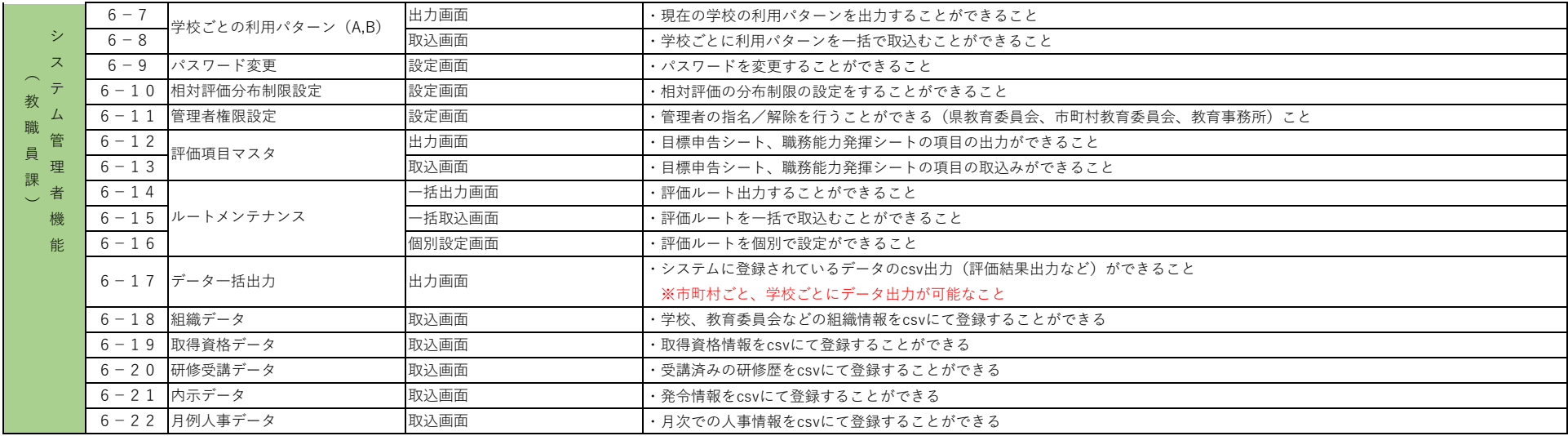

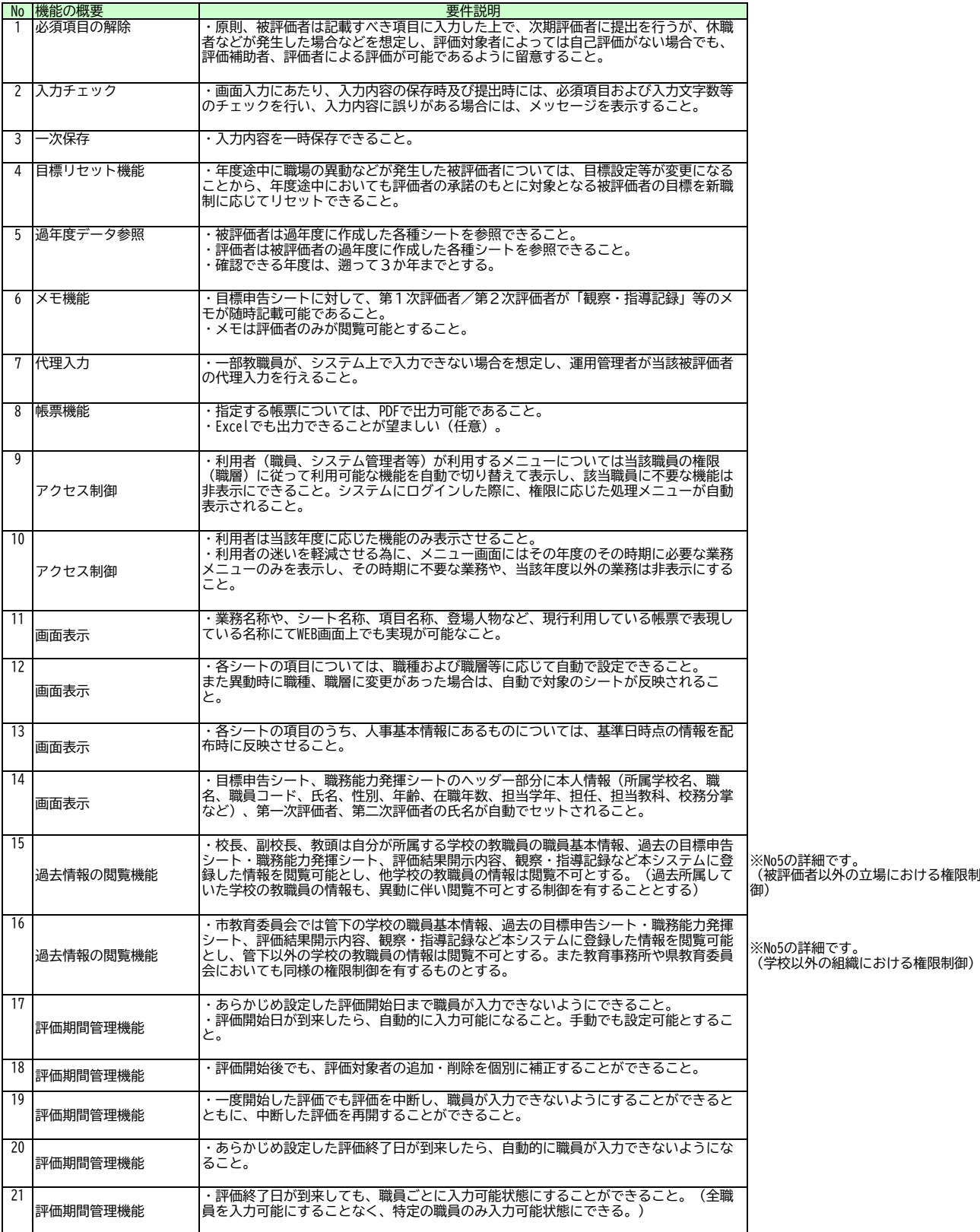

## システム非機能要件

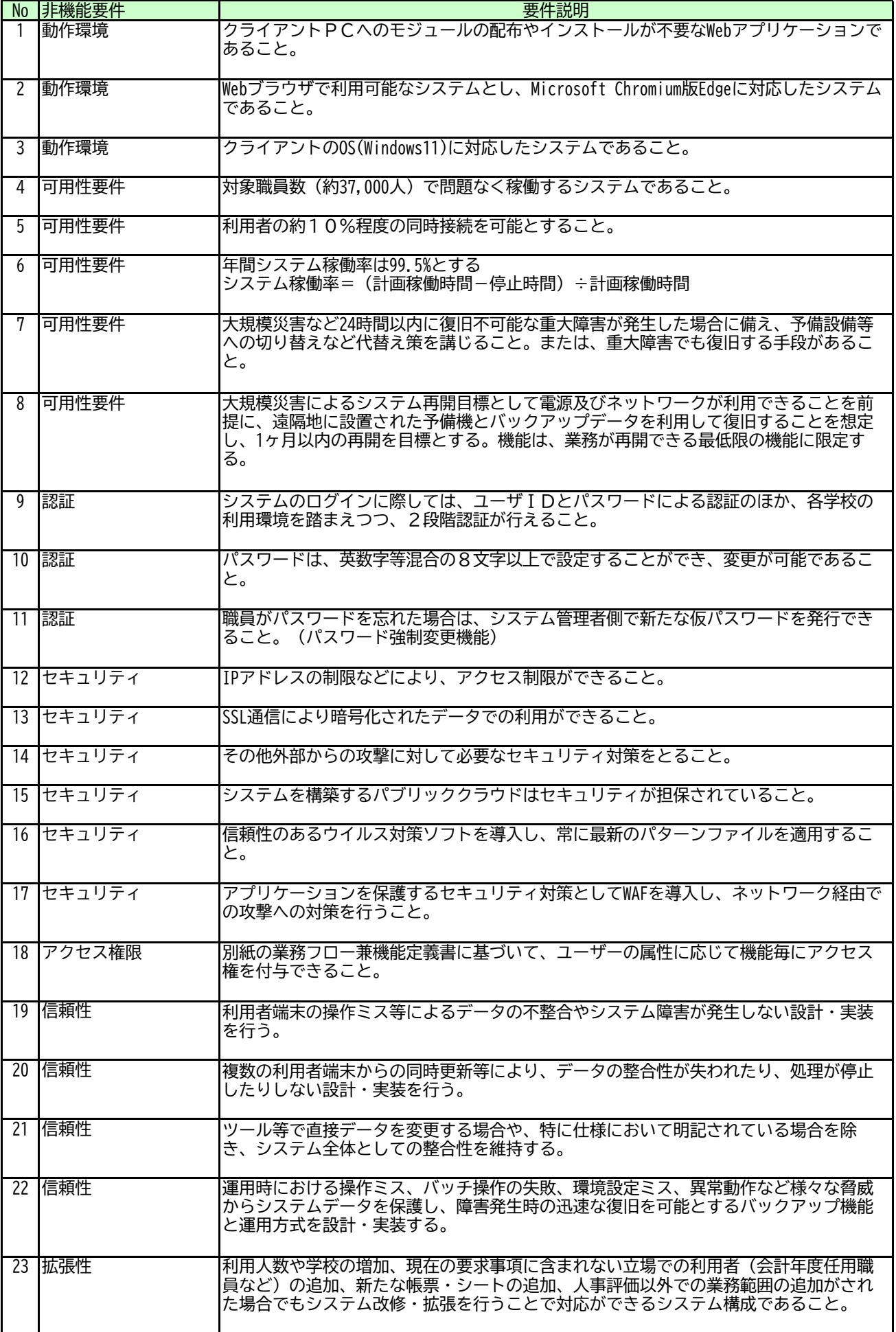

## システム非機能要件

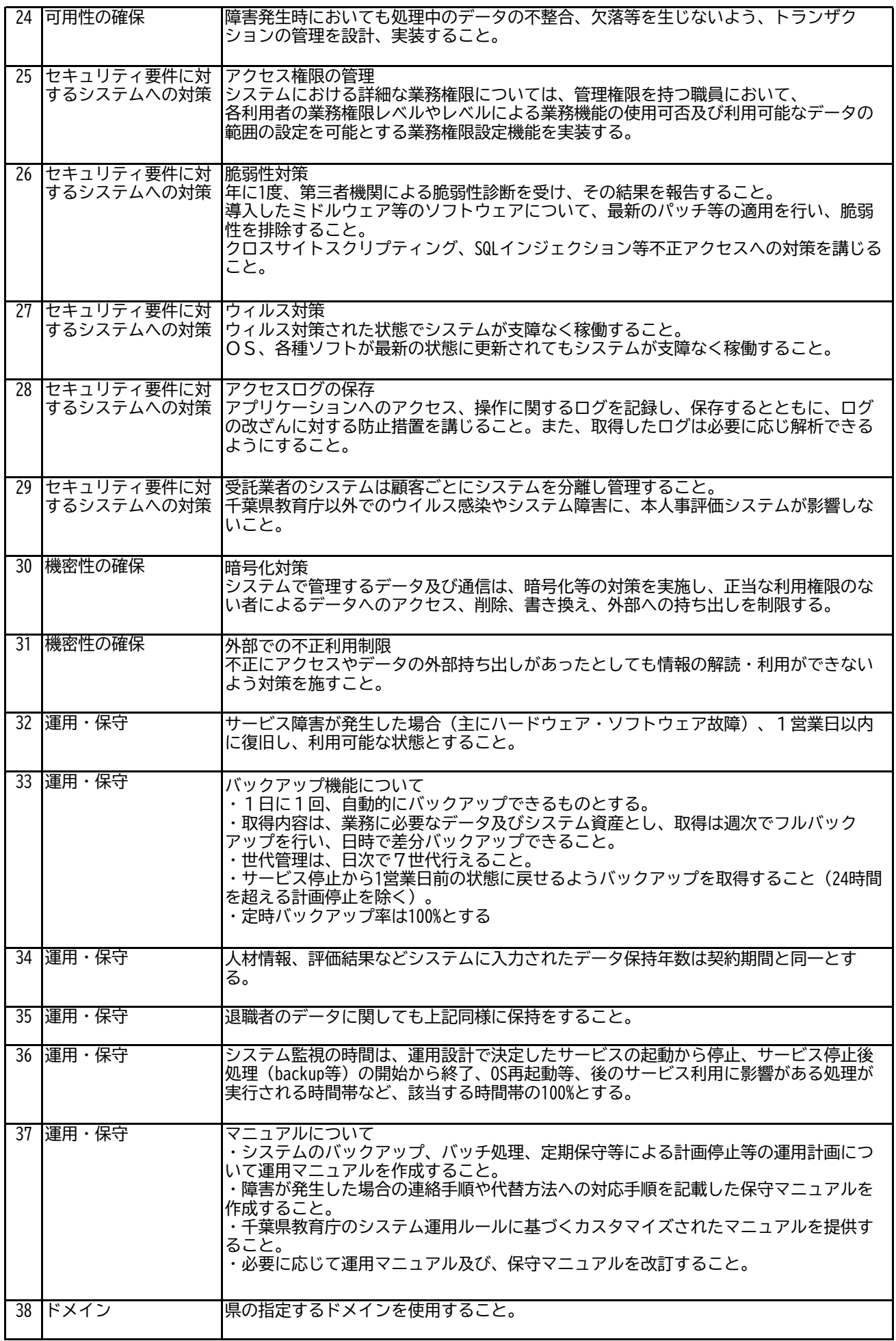